## Fichier:Douche à recyclage 1.JPG

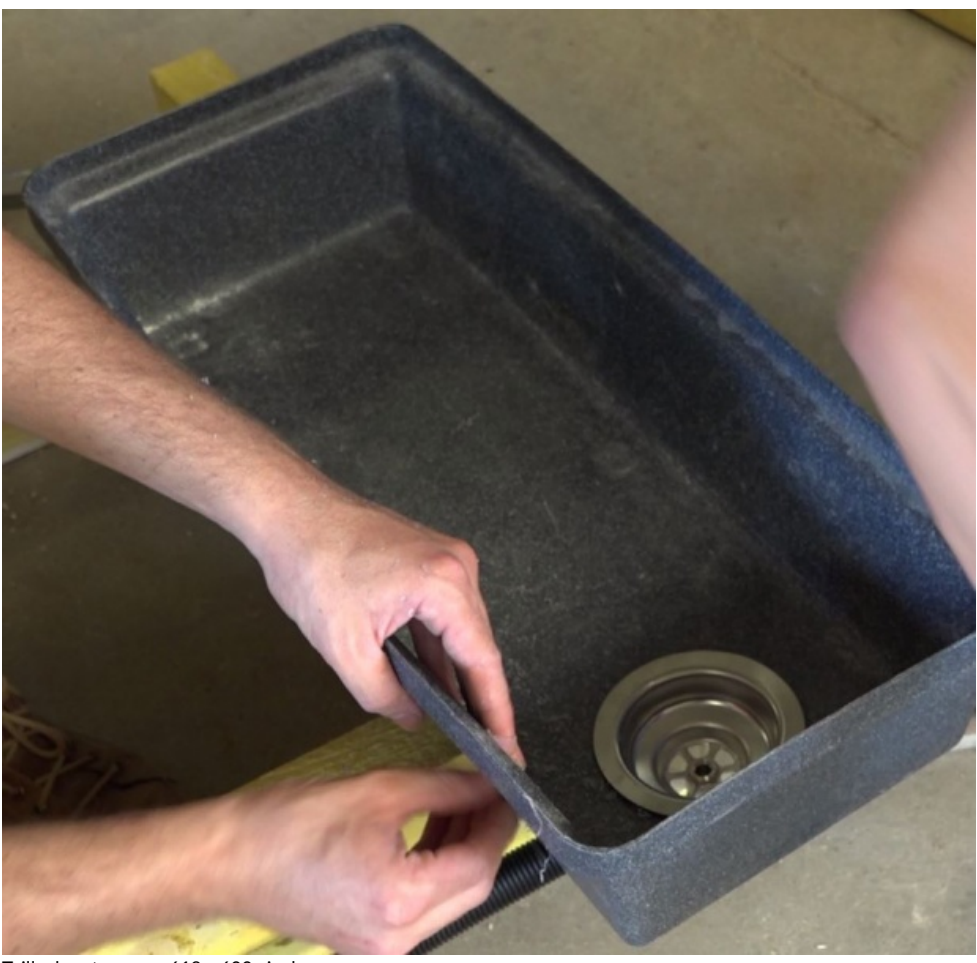

Taille de cet aperçu :618 × 600 [pixels](https://wiki.lowtechlab.org/images/thumb/a/ac/Douche_%25C3%25A0_recyclage_1.JPG/618px-Douche_%25C3%25A0_recyclage_1.JPG).

Fichier [d'origine](https://wiki.lowtechlab.org/images/a/ac/Douche_%25C3%25A0_recyclage_1.JPG) (924 × 897 pixels, taille du fichier : 83 Kio, type MIME : image/jpeg) Fichier téléversé avec MsUpload on Douche à recyclage

## Historique du fichier

Cliquer sur une date et heure pour voir le fichier tel qu'il était à ce moment-là.

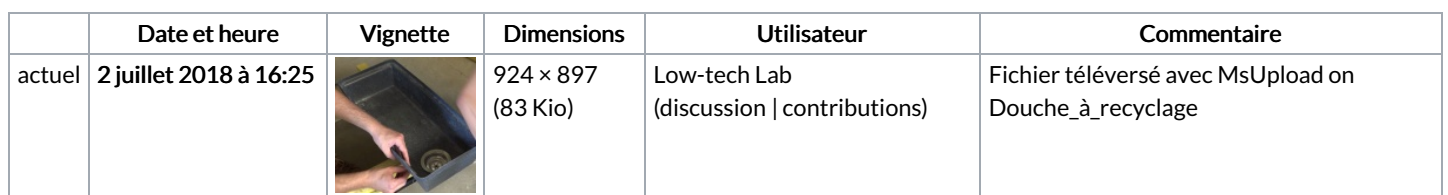

Vous ne pouvez pas remplacer ce fichier.

## Utilisation du fichier

Aucune page n'utilise ce fichier.

## Métadonnées

Ce fichier contient des informations supplémentaires, probablement ajoutées par l'appareil photo numérique ou le numériseur utilisé pour le créer. Si le fichier a été modifié depuis son état original, certains détails peuvent ne pas refléter entièrement l'image modifiée.

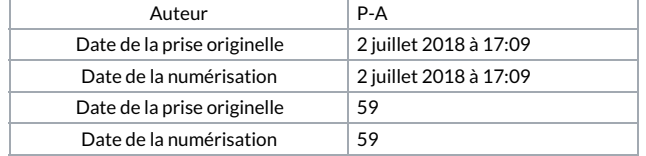